## **Tiago Cardoso Tavares**

Miarq 3ºD | 20181143 Professor Eugénio Coimbra

Modelação e Visualização Tridimensional em Arquitetura **AULA 8 | 20 de abril** 

- Elaboração do **exercício bar** no 3D Studio Max
- Esclarecimento de dúvidas sobre a elaboração dos pormenores

**Em 'Trabalhos de Aula' no site pessoal encontra-se disponível a animação do exercício bar, com o nome de 'Animação bar'.**

## **Exercício bar**

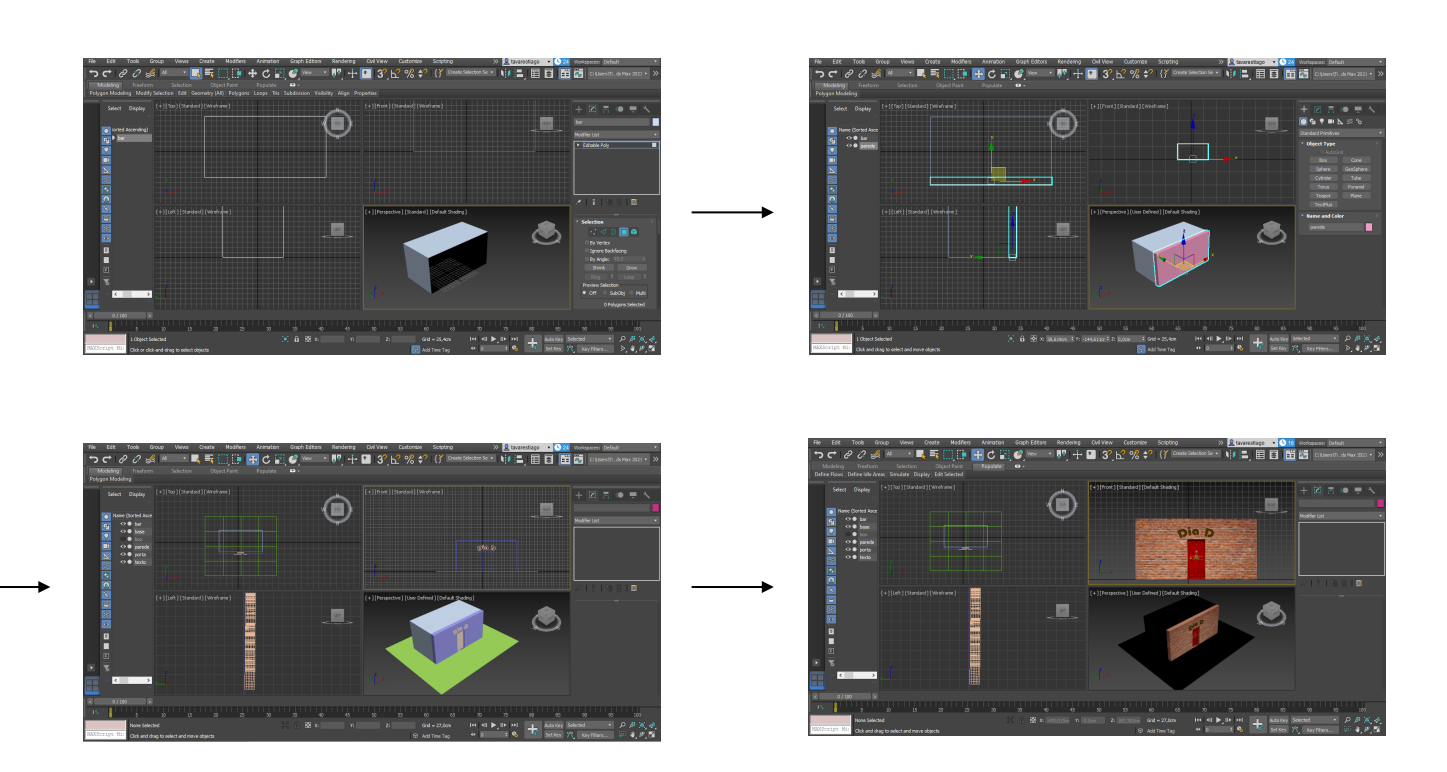

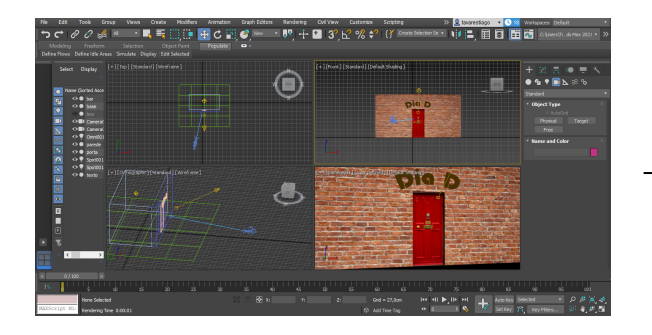

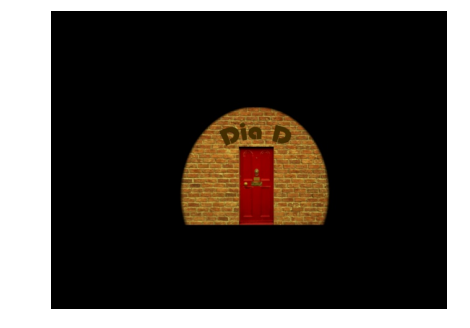

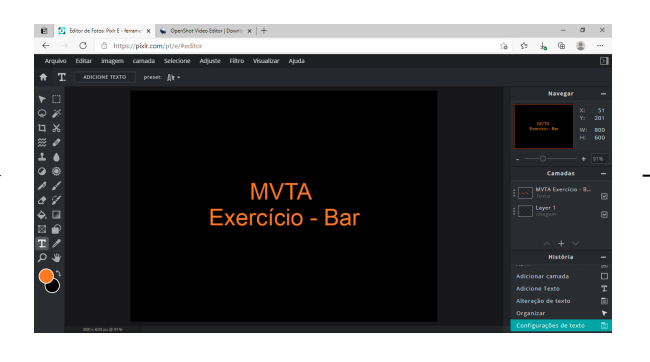

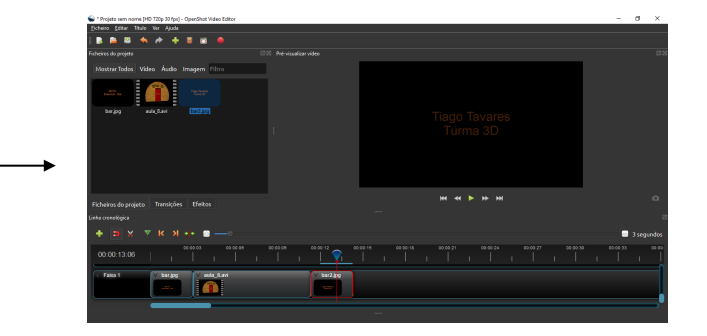